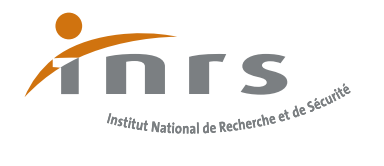

# **Fiche individuelle de suivi et d'évaluation du SST**

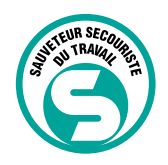

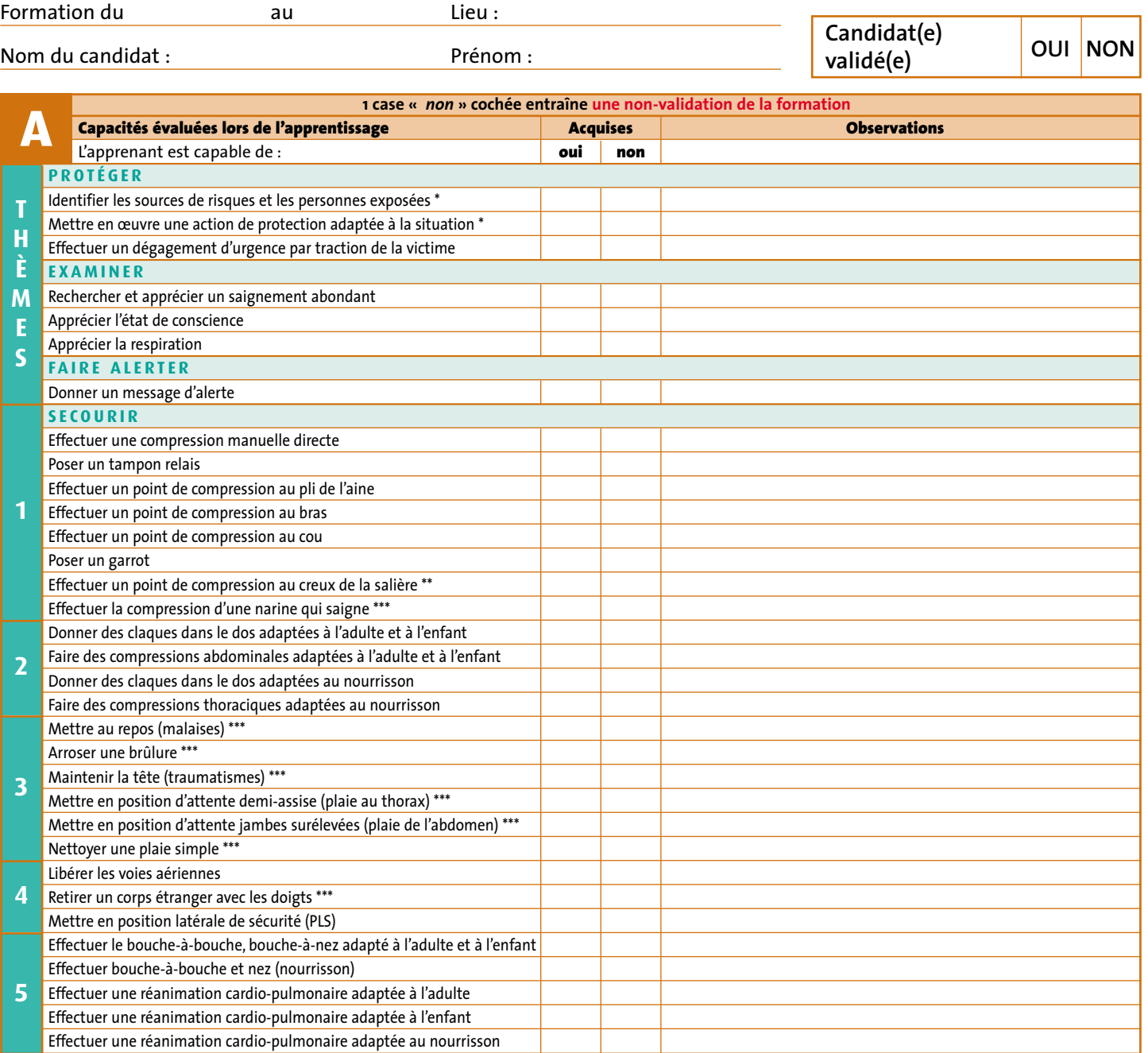

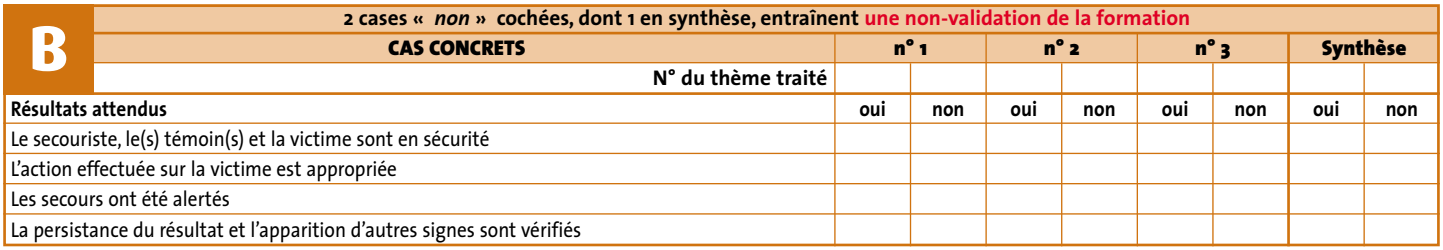

*\* Si l'apprentissage n'a pas permis de faire une évaluation individuelle sur cette capacité, l'évaluation se fera sur le premier critère d'évaluation du cas concret*

*\*\* Technique optionnelle enseignée à la demande du médecin du travail*

*\*\*\* Action ne nécessitant pas d'apprentissage systématique pour sa bonne exécution*

**Ce document doit être tenu à disposition du médecin du travail et du représentant de l'organisme ou du service gérant l'activité SST. Il doit être conservé par l'organisme dispensateur de la formation jusqu'au prochain recyclage.**

Date : Date :

Signature du candidat :  $\qquad \qquad$ Signature du moniteur :

## **UTILISATION DE LA FICHE INDIVIDUELLE DE SUIVI ET D'ÉVALUATION DU SST**

Cette fiche comporte deux parties : une partie **A** correspondant aux capacités évaluées lors de l'apprentissage et une partie **B** concernant l'évaluation du comportement du SST dans les cas concrets.

#### **Suivi des apprentissages**

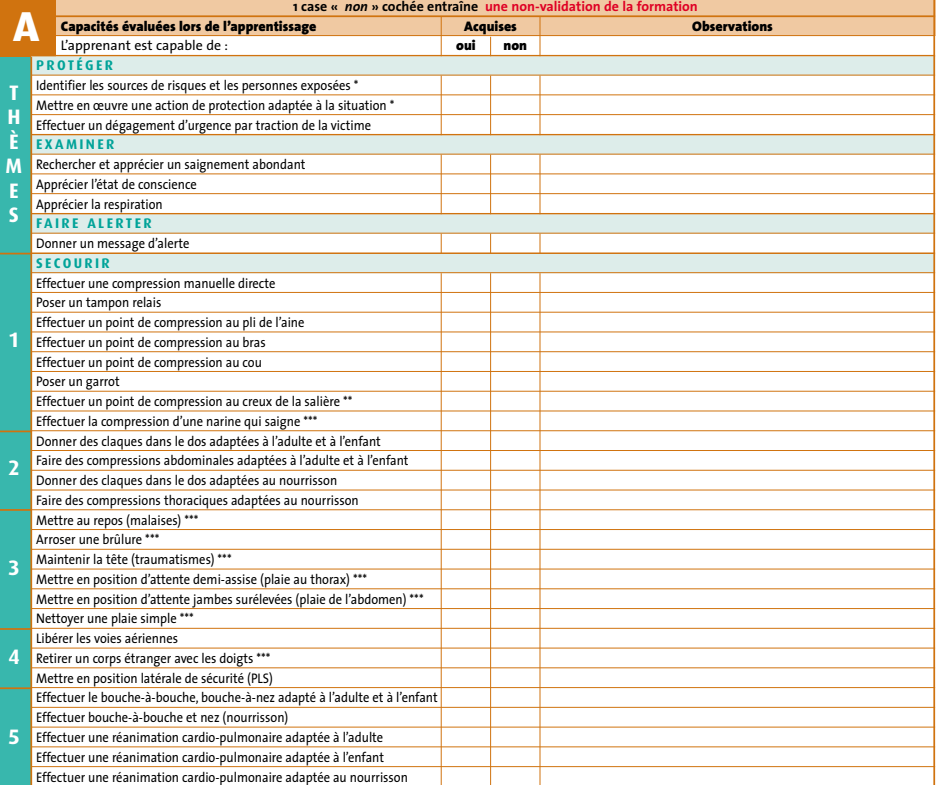

## **Evaluation lors des cas concrets**

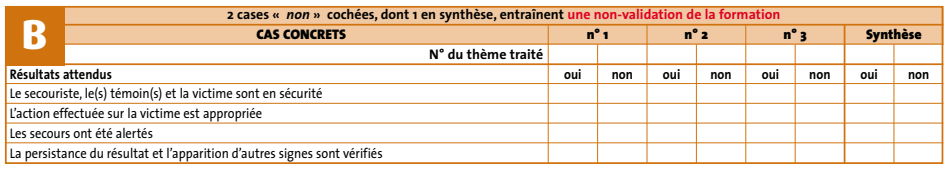

Dans la partie **A**, l'apprenant ou le formateur devra cocher la case « *oui* » correspondant à chaque apprentissage effectué correctement par l'apprenant.

Si l'apprenant est absent de la formation pendant ces séances d'apprentissage, s'il refuse d'y participer ou s'il est dans l'impossibilité d'exécuter correctement la technique demandée, la case « *non* » doit être cochée.

L'apprentissage correspondant à la ligne signalée par « *\*\** » n'est à prendre en compte que si le médecin du travail en a fait la demande, dans le cadre des risques spécifiques. Dans ce cas, l'apprentissage de la technique concernée est obligatoire.

Les capacités dont les cases sont signalées par « *\*\*\** » correspondent à des gestes ou des actions ne nécessitant pas un apprentissage systématique. Si toutefois ces capacités sont mises en pratique lors de la formation, l'apprenant ou le formateur pourra cocher ces cases.

Dans la partie **B** du document, le moniteur va enregistrer l'évaluation des acquis de l'apprenant dans des cas concrets, selon les quatre critères définis. Plusieurs cases « *non* » cochées au cours de la formation ne sont pas éliminatoires (cas n° 1, 2 ou 3).

### **Validation de l'apprenant**

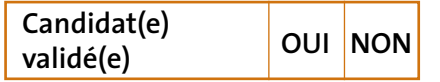

Si **1 case «** *non* **»** est cochée dans la partie **A** ou **2 cases «** *non* **»** sont cochées dans la partie **B**, **dont une dans la synthèse, la formation n'est pas validée** et il n'y a pas délivrance d'un certificat de sauveteur secouriste du travail.

*Oui : L'action exécutée est conforme au référentiel*

*Non : L'action n'est pas conforme au référentiel ou n'a pas été exécutée*

*\* Si l'apprentissage n'a pas permis de faire une évaluation individuelle sur cette capacité, l'évaluation se fera sur le premier critère d'évaluation du cas concret*

*\*\* Technique optionnelle enseignée à la demande du médecin du travail*

*\*\*\* Action ne nécessitant pas d'apprentissage systématique pour sa bonne exécution*

*N° du thème traité : Reporter dans cette ligne le n° placé en regard de l'action exécutée par le SST*

**Ce document doit être tenu à disposition du médecin du travail et du représentant de l'organisme ou du service gérant l'activité SST. Il doit être conservé par l'organisme dispensateur de la formation jusqu'au prochain recyclage.**